27th International Conference on Software Engineering, 20 May 2005

# **CnC: Check 'n' Crash**

### **Combining static checking and testing**

### Christoph Csallner and Yannis Smaragdakis

Georgia Institute of Technology College of Computing Atlanta, USA

J  $\blacktriangleright$ 

### **Goal: Generate good test cases**

#### **Testing in software development**

- (+) Widespread, for good reasons
- (–) Expensive

#### **Automate as much as possible**

- Do not replace testing with full correctness proofs
- But use proof techniques to automate testing
- Generate tests that have a high probability of exposing errors

### **CnC: Check 'n' Crash**

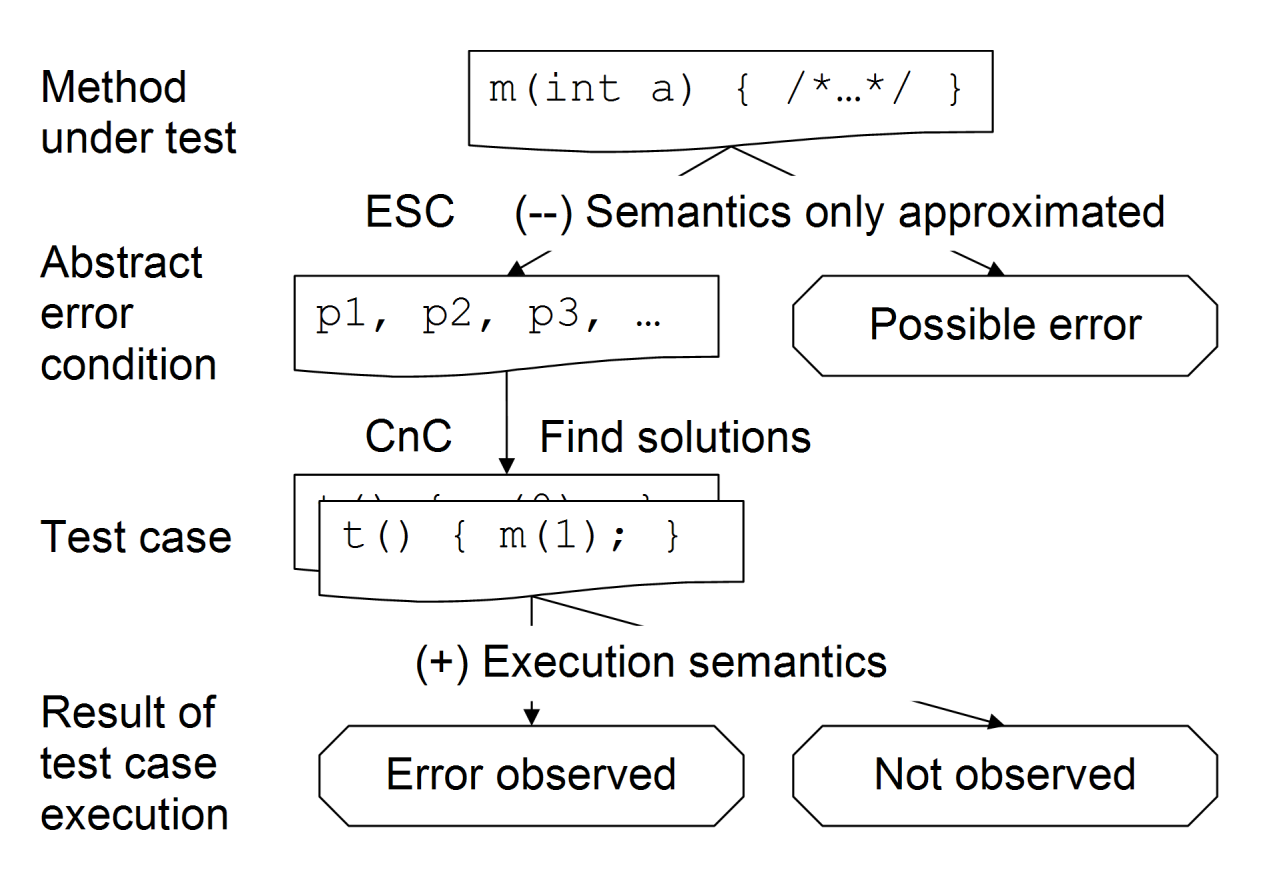

 $\blacktriangleright$ 2

 $\blacktriangleleft$ 

### **Outline**

- 1. **JCrasher**: Our completely automatic robustness tester
	- (–) Undirected: Black box
	- (+) Generates and dynamically filters JUnit test cases
	- (+) Precise: Execution semantics
- 2. **ESC**: Extended Static Checking [Flanagan, Leino, et al.]
	- (+) Directed: White box
	- (–) Abstract error conditions hard to understand
	- (–) Spurious warnings: Java semantics only approximated
- 3. **Check 'n' Crash**: JCrasher testing directed by ESC/Java
	- (+) Directed by ESC/Java
	- (+) JUnit test cases for every abstract error condition
	- (+) No spurious warnings: Filtered via test execution

### **JCrasher: Generate random test cases**

Completely automatic

Predefined values, e.g.:

- $int \leftarrow 1$
- $int \leftarrow 0$
- $A \leftarrow null$

Infer method signatures from code under test, e.g.:  $A \leftarrow (B, int)$  from method A  $B.m(int)$ 

Generate random JUnit test cases

Method parameters by recursively chained constructors

# **JCrasher: Example**

f(A,int) is the method under test

Inferred method signatures via Java reflection:

 $A \leftarrow null$ 

 $A \leftarrow (B, int)$  from method A  $B.m(int)$ 

 $B \leftarrow null$ 

```
B \leftarrow () from constructor B()
```

```
int \leftarrow 1
```
 $int \leftarrow 0$ 

JCrasher can generate the following test cases:

```
f(null,0)f((new B()) . m(0), 1)etc.
```
### **JCrasher: Monitor test execution**

JUnit extension monitors execution of generated test cases

Filter runtime exceptions—crashes

Group similar reports together

#### **Robustness heuristic**

Some exceptions are mostly thrown by the Java runtime Indicate abnormal termination of a Java language operation Likely to be real bugs

E.g.: Public method under test attempts an illegal type cast  $\rightarrow$  ClassCastException

## **Outline**

- 1. **JCrasher**: Our completely automatic robustness tester
	- (–) Undirected: Black box
	- (+) Generates and dynamically filters JUnit test cases
	- (+) Precise: Execution semantics
- 2. **ESC**: Extended Static Checking [Flanagan, Leino, et al.]
	- (+) Directed: White box
	- (–) Abstract error conditions hard to understand
	- (–) Spurious warnings: Java semantics only approximated
- 3. **Check 'n' Crash**: JCrasher testing directed by ESC/Java
	- (+) Directed by ESC/Java
	- (+) JUnit test cases for every abstract error condition
	- (+) No spurious warnings: Filtered via test execution

### **ESC/Java by Flanagan, Leino, et al.**

We use ESC/Java 2 (supports Java 1.4 and JML)

Checks for potential invariant violations

Invariant: Precondition on entry, postcondition on exit

ESC knows pre- and postconditions of language operations (pointer dereference, class cast, array access, etc.)

### **ESC compiles each method in isolation:**

Postcondition  $\rightarrow$  assertion check appended to body

Call in body  $\rightarrow$  check precondition, assume postcondition

Method body  $\rightarrow$  its weakest precondition

### **ESC/Java**

Weakest precondition  $wp(method body, true) = States$ from which execution terminates normally

Remaining states lead execution to an error: Violate some preor postcondition

ESC uses Simplify to derive abstract error conditions

We are interested in those that throw a runtime exception:

- Dereferencing null
- Illegal type cast
- Illegal array allocation or access
- Division by zero
- Violating explicit (JML) invariants

### **Drawbacks of ESC**

Incomplete: Miss some errors (limited loop unrolling)

#### **Imprecise = Unsound: Produces spurious error reports**

Cases that cannot occur (Java semantics approximated) Example: ESC/Java ignores implementation of called methods

```
public int get10() {return 10;}
```
public int meth(int p) {return p / get10(); }

ESC warns of a division by zero in meth

### **Need to improve soundness**

Flanagan et al. conclude in PLDI 2002:

"[ESC/Java] has not reached the desired level of cost effectiveness. In particular, **users complain** about an annotation burden that is perceived to be heavy, and **about excessive warnings about non-bugs**, particularly on unannotated or partially-annotated programs."

"[Additional] research on **reducing spurious warnings** and lowering the perceived annotation burden [..] **could add significant value** to the process of engineering software."

Our experience: Roughly half of ESC's warnings were spurious (Spurious = cannot occur in any execution)

### **Outline**

- 1. **JCrasher**: Our completely automatic robustness tester
	- (–) Undirected: Black box
	- (+) Generates and dynamically filters JUnit test cases
	- (+) Precise: Execution semantics
- 2. **ESC**: Extended Static Checking [Flanagan, Leino, et al.]
	- (+) Directed: White box
	- (–) Abstract error conditions hard to understand
	- (–) Spurious warnings: Java semantics only approximated
- 3. **Check 'n' Crash**: JCrasher testing directed by ESC/Java
	- (+) Directed by ESC/Java
	- (+) JUnit test cases for every abstract error condition
	- (+) No spurious warnings: Filtered via test execution

### **CnC: Check 'n' Crash**

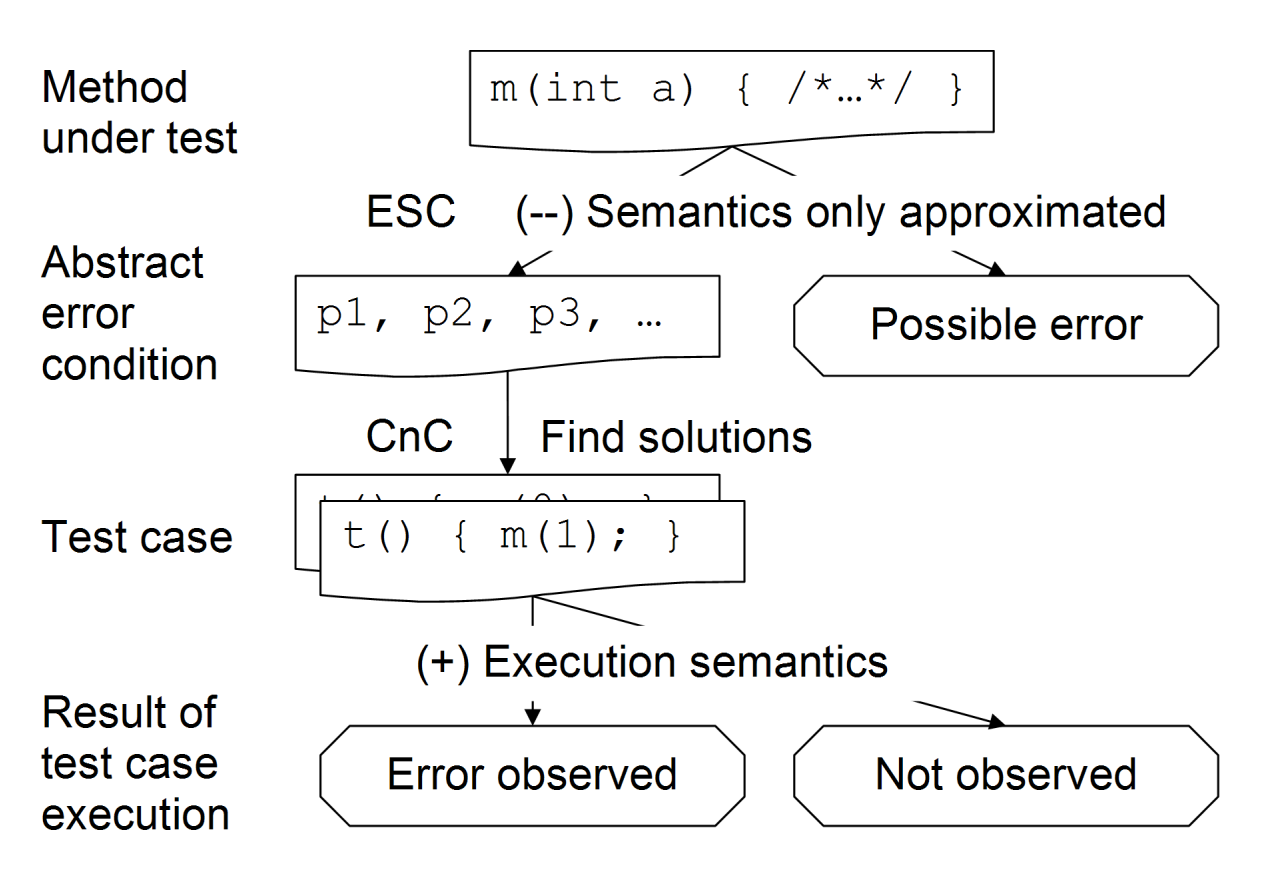

### **Solving ESC's abstract error condition**

Integer: int, boolean, byte, short, and long

#### **ESC uses Simplify [Detlefs, Nelson, and Saxe]**

Does not know multiplication, except by constants For absolute values  $> 10^6$  only knows ordering Linear reasoning precise for absolute values  $\leq 10^6$ 

#### **CnC uses POOC [Schlenker and Ringwelski]**

Map to int, use third-party integer solver POOC Solve constraints on integers  $\leq 10^6$ 

### **Solving ESC's abstract error condition**

#### **float and double**

ESC very imprecise: Does not know that  $1.0 \neq 2.0$ Currently ignored by CnC

#### **Object reference**

Own simple solver in CnC: Equivalence relation

#### **Array: Reference to a special object**

Integer constraints on array length and indices: POOC Hack: Retrieve solutions until  $\{a[b] \neq a[c]\} \Rightarrow \{b \neq c\}$ 

Better constraint solving would improve results

Any unconstrained variable: Use random values from JCrasher

### **Example: Testee**

Consider the following student homework solution

```
public static void swapArrays
 (double[] fstArray, double[] sndArray)
\{ //..
  for(int m=0; m<fstArray.length; m++) {
    //..
    fstArray[m]=sndArray[m]; //..
  }
}
```
The method's informal specification states that the method swaps the elements from fstArray to sndArray and vice versa. If the arrays differ in length the method should return without modifying any parameter.

### **Example: ESC's warning**

Array index possibly too large (IndexTooBig) fstArray[m]=sndArray[m];

 $\hat{\phantom{a}}$ 

### **ESC's abstract counterexample**

Error condition as conjunction of constraints

```
5 instructions in swapArrays testee
```
100 constraints (at least) in ESC's abstract counterexample

```
0 < fstArray.length
sndArray.length == 0
```
. . .

### **Example: ESC's counterexample**

(arrayLength(firstArray:294.43) <= intLast) (firstArray:294.43 < longFirst) (tmp0!new!double[]:297.27 < longFirst) (secondArray:295.43 < longFirst) (longFirst < intFirst) (vAllocTime(tmp0!new!double[]:297.27) < alloc<1>)

#### **(0 < arrayLength(firstArray:294.43))**

```
(null \leq max(LS))(vAllocTime(firstArray:294.43) < alloc)
(alloc <= vAllocTime(tmp0!new!double[]:297.27))
(eClosedTime(elems@loopold) < alloc)
(vAllocTime(out:6..) < alloc)
(vAllocTime(secondArray:295.43) < alloc)
(intLast < longLast)
(1000001 <= intLast)
((intFirst + 1000001) <= 0)
(out:6.. < longFirst)
arrayLength(tmp0!new!double[]:297.27) ==
  arrayLength(firstArray:294.43)
typeof(0) <: T int
```

```
null.LS == @true
typeof(firstArray:294.43[0]) <: T_double
isNewArray(tmp0!new!double[]:297.27) == @true
typeof(arrayLength(firstArray:294.43)) <: T_int
T_double[] <: arrayType
typeof(firstArray:294.43) == T double[]T_double[] <: T_double[]
elemtype(T_double[]) == T_double
T_double <: T_double
typeof(secondArray:295.43) <: T_double[]
typeof(secondArray:295.43) == T_double[]arrayFresh(tmp0!new!double[]:297.27 alloc alloc<1>
  elems@loopold arrayShapeOne(arrayLength(firstArray:294.43))
  T double[] F 0.0)typeof(firstArray:294.43) <: T_double[]
typeof(tmp0!new!double[]:297.27) == T_double[]
(null \leq max(LS))tmp0!new!double[]:297.27[0] == firstArray:294.43[0]
```
#### **arrayLength(secondArray:295.43) == 0**

```
elems@loopold == elems
elems@pre == elems
state@pre == state
state@loopold == state
m@loopold:299.12 == 0
```

```
out@pre:6.. == out:6..EC@loopold == EC
alloc@pre == alloc
!typeof(out:6..) <: T_float
!typeof(out:6..) <: T_byte
!typeof(secondArray:295.43) <: T_boolean
!typeof(firstArray:294.43) <: T_double
!typeof(secondArray:295.43) <: T_short
!typeof(tmp0!new!double[]:297.27) <: T_boolean
!typeof(tmp0!new!double[]:297.27) <: T_short
!typeof(firstArray:294.43) <: T_boolean
!typeof(out:6..) <: T_char
!typeof(secondArray:295.43) <: T_double
!typeof(firstArray:294.43) <: T_float
!typeof(out:6..) <: T_int
!isAllocated(tmp0!new!double[]:297.27 alloc)
!typeof(secondArray:295.43) <: T_long
!typeof(firstArray:294.43) <: T_char
!typeof(tmp0!new!double[]:297.27) <: T_double
!typeof(tmp0!new!double[]:297.27) <: T_long
T_double[] != T_boolean
T_double[] != T_char
T_double[] != T_byte
T double[] != T long
T_double[] != T_short
T double[] != T int
```

```
T double[] != T float
!typeof(firstArray:294.43) <: T_byte
!typeof(out:6..) <: T_boolean
!typeof(secondArray:295.43) <: T_float
!typeof(out:6..) <: T_short
!typeof(secondArray:295.43) <: T_byte
!typeof(tmp0!new!double[]:297.27) <: T_float
!typeof(firstArray:294.43) <: T_long
!typeof(tmp0!new!double[]:297.27) <: T_byte
!typeof(out:6..) <: T_double
!typeof(firstArray:294.43) <: T_short
!typeof(out:6..) <: T_long
typeof(out:6..) != T boolean
typeof(out:6..) != T_char
typeof(out:6..) != T_byte
typeof(out:6..) != T_long
typeof(out:6..) != T short
typeof(out:6..) != T_inttypeof(out:6..) != T float
!typeof(secondArray:295.43) <: T_char
!typeof(secondArray:295.43) <: T_int
!typeof(tmp0!new!double[]:297.27) <: T_char
!typeof(firstArray:294.43) <: T_int
!typeof(tmp0!new!double[]:297.27) <: T_int
bool$false != @true
secondArray:295.43 != null
```
 $\frac{1}{\mathbf{r}}$ 

```
firstArray:294.43 != null
T_double != typeof(out:6..)
T_double != T_double[]
tmp0!new!double[]:297.27 != null
```
# **Example: CnC processing**

Parse ESC's abstract counterexample

}

Feed relevant constraints to constraint solvers: Above linear integer constraints to the POOC solver

Get some solutions and compile each into a JUnit test case:

```
public void test0() throws Throwable {
  try {
    double[] d1 = new double[] \{1.0\};
    double[] d3 = new double[]\};
    P1s1.swapArrays(d1, d3);
  }
  catch (Exception e) \{dispatchException(e): \}
```
### **Example: Test execution**

Test case passes any exception to the JCrasher filtering heuristic

Here, test0 causes:

1) test0(P1s1Test1) java.lang.ArrayIndexOutOfBoundsException: 0 at P1s1.swapArrays(P1s1.java:301) at P1s1Test1.test0(P1s1Test1.java:49) ...

The user classifies this as a bug

### **Benefits relative to JCrasher**

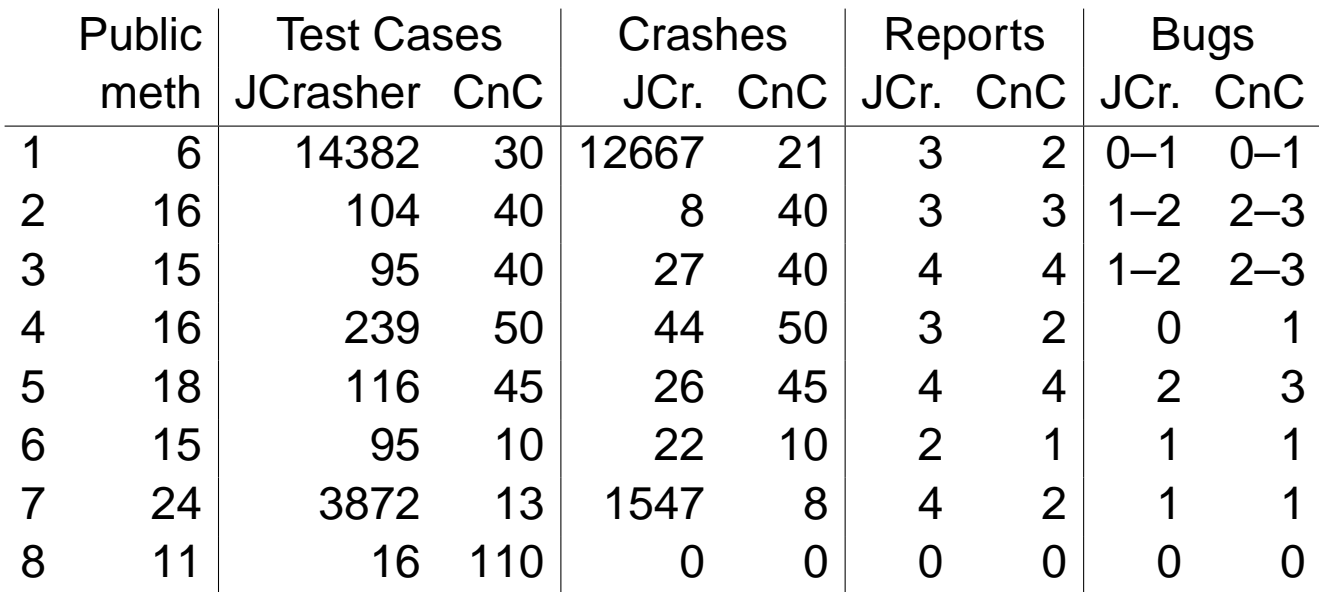

1..Canvas [SPEC JVM 98], 2–7..Student homework, 8..UB-stack [Stotts et al.] 2–8 available at CnC website

CnC found a superset of the bugs using fewer test cases

### **Experience with realistic applications**

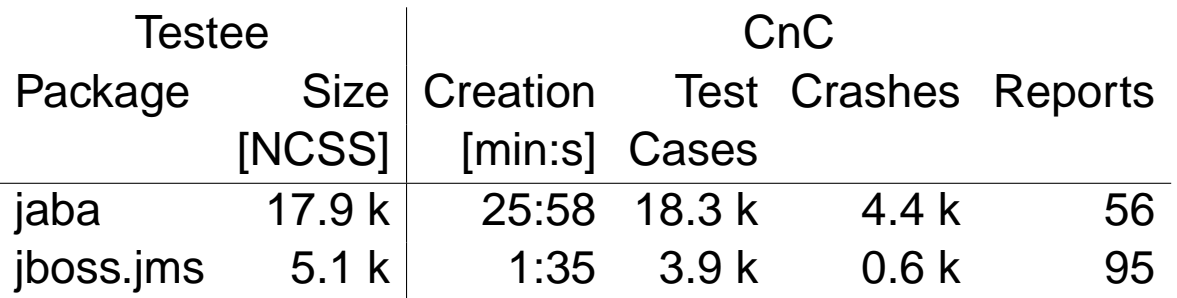

JBoss 4.0 RC1, JABA bytecode analysis framework [Harrold, Orso, et al.]

NCSS..Non-comment source statements

Found bugs in both applications

No formal specification: Completely automatic

Little informal specification: Some cases hard to decide

### **Conclusions**

- 1. **JCrasher**: Our completely automatic robustness tester
	- (–) Undirected: Black box
	- (+) Generates and dynamically filters JUnit test cases
	- (+) Precise: Execution semantics
- 2. **ESC**: Extended Static Checking [Flanagan, Leino, et al.]
	- (+) Directed: White box
	- (–) Abstract error conditions hard to understand
	- (–) Spurious warnings: Java semantics only approximated
- 3. **Check 'n' Crash**: JCrasher testing directed by ESC/Java
	- (+) Directed by ESC/Java
	- (+) JUnit test cases for every abstract error condition
	- (+) No spurious warnings: Filtered via test execution

### **Pointers**

**JCrasher: An automatic robustness tester for Java** Christoph Csallner and Yannis Smaragdakis. Software–Practice & Experience, 34(11):1025-1050, September 2004

#### **Download JCrasher**

http://www.cc.gatech.edu/jcrasher/

#### **Download Check 'n' Crash**

http://www.cc.gatech.edu/cnc/

### **Need to improve the clarity of reports**

Musuvathi and Engler write in SoftMC 2003 about a slightly different domain:

"**A surprise for us** from our static analysis work **was just how important ease-of-inspection is.** Errors that are too hard to inspect might as well not be flagged since the user will ignore them (and, for good measure, may ignore other errors on general principle)."

### **ESC: Aliasing Example**

```
public int alias(HeapNode n) {
  for (int i=0; i<1; i++) {n = n.next; }return 1/n.i;
}
```
Relevant constraints, reordered for comprehension:

```
(n-165.2\#0:166.4).(i:7.15.12) == 0n-165.2\text{\#}0:166.4 == n:164.27<1>(n@loopold:164.27).(next:7.14.17) == n:164.27<1>
n@loopold:164.27 == n:164.27
```
More constraints that look similar: Hard to filter

# **CnC: Constraints on complex types**

Maintain an equivalence relation

```
Constraint a=b
```
- $\rightarrow$  a and b point to the same object
- $\rightarrow$  Merge equivalence classes of a and b

Example:

```
public class Point{public int x;}
public int m2(Point a, Point b) {
  if (a == b) {return 100/b.x;}
  else {return 0;}
}
```

```
Constraints a \cdot x = 0, a = b
```
### **CnC: Constraints on complex types**

Constraints  $a \cdot x = 0$ ,  $a = b$ 

Set fields with reflection:

```
Point p1 = new Point(); //JCrasher
Point.class.getDeclaredField("x"). //Reflection
 set(p1, new Integer(0)); //a.x=0
Point p2 = p1; \qquad \qquad //a=b
Testee t = new Testee(); //JCrashert.m2(p1, p2);
```
# **CnC: Arrays**

Additional variables: length and indices

Example:

```
public int m3(int[] a, int b) {
  if (a[a[b]] = 5) {return 1/0;}
  else {return 0;}
}
```
Constraints for division by zero:

```
0 \leq ba[b] < arrayLength(a)
0 \leq a[b]b < arrayLength(a)
a[a[b]] = 5
```
### **CnC: Array example**

Solver cannot model that  $a[b]$ ! =  $a[c]$  implies  $b!$  =  $c$ 

```
0 \le b \le \text{arrayLength}(a)0 \leq a[b] \leq \text{arrayLength}(a)a[a[b]] = 5
```

```
First solution: b:=0, a[b]:=0, a[a[b]]:=5 illegal
Second solution: b:=0, a[b]:=1, a[a[b]]:=5
```
### **CnC: Example bug found in JBoss**

From org.jboss.jms.BytesMessageImpl

```
public void writeObject(Object value)
  throws JMSException
```

```
{
 //.if (value instanceof Byte[]) {
   this.writeBytes((byte[]) value);
 } //..
}
```
### **CnC: Example 2 found in JBoss**

From org.jboss.jms.container.Container Bad coding pattern or bug?

```
public static Container getContainer
 (Object object) throws Throwable
{
  Proxy proxy = (Proxy) object; //..
}
```
### **CnC: Automate with ANT (Java make)**

```
<project name="MyProject" [..]>
  <!-- set properties, compile -->
  <!-- test: call use.xml -->
</project>
```
CnC distribution contains a generic Ant build file use. xml:

```
<project name="CnC" [..]>
  <!-- test.generate -->
  <!-- test.compile -->
  <!-- test.run -->
  <!-- test.archive -->
</project>
```
 $\blacktriangleleft$  $\mathbf{P}$